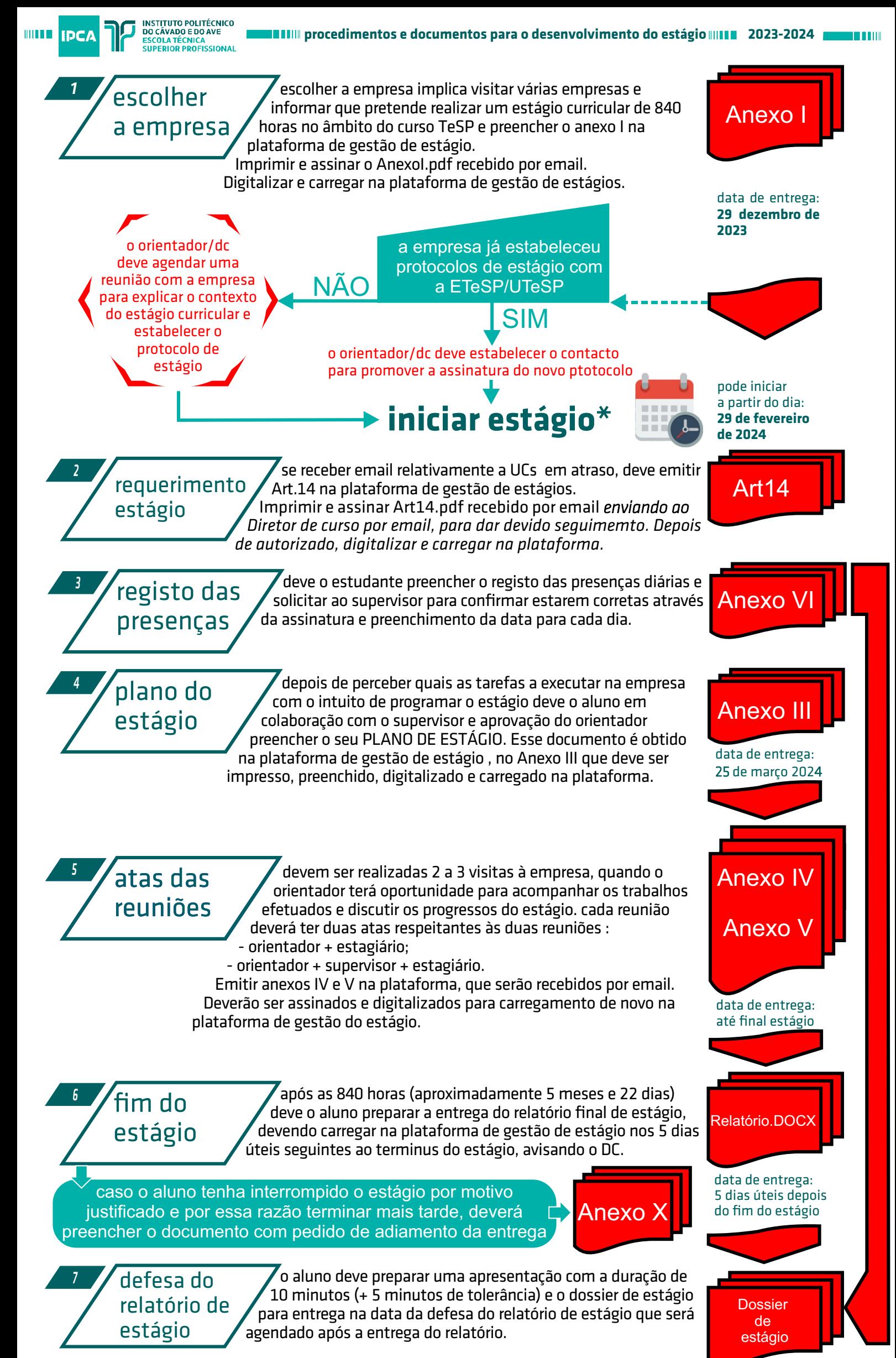

\* os alunos com UCs em atraso devem solicitar parecer junto do DC para iniciar o estágio. Consultar o Regulamento.